# **Factory Method**

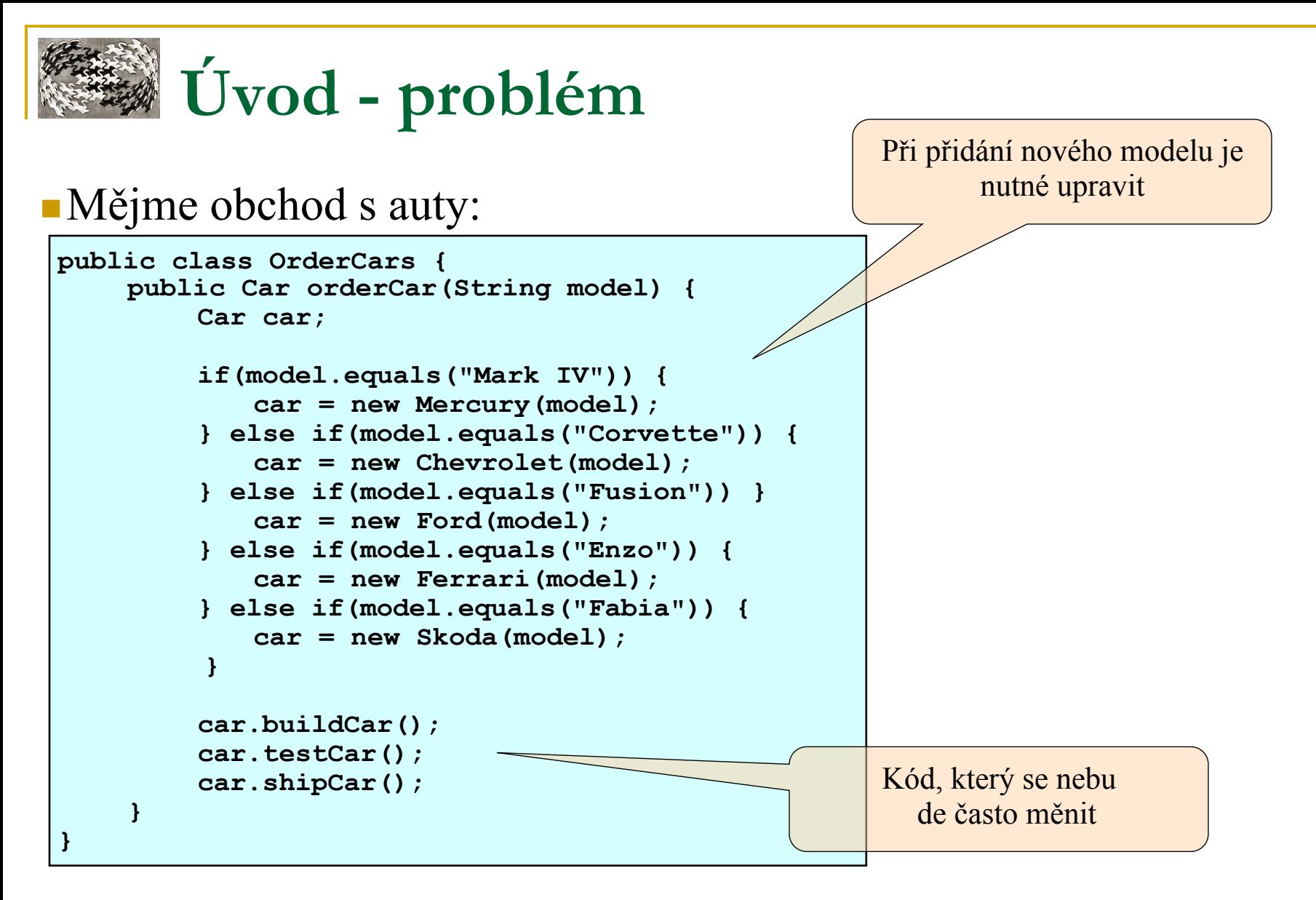

- <sup>n</sup> **Problém míchání relativně stálého kódu s kódem, který se bude měnit při každém přidání nové třídy**
- <sup>n</sup> **Problém míchání úrovní abstrakce auto X Fabia**

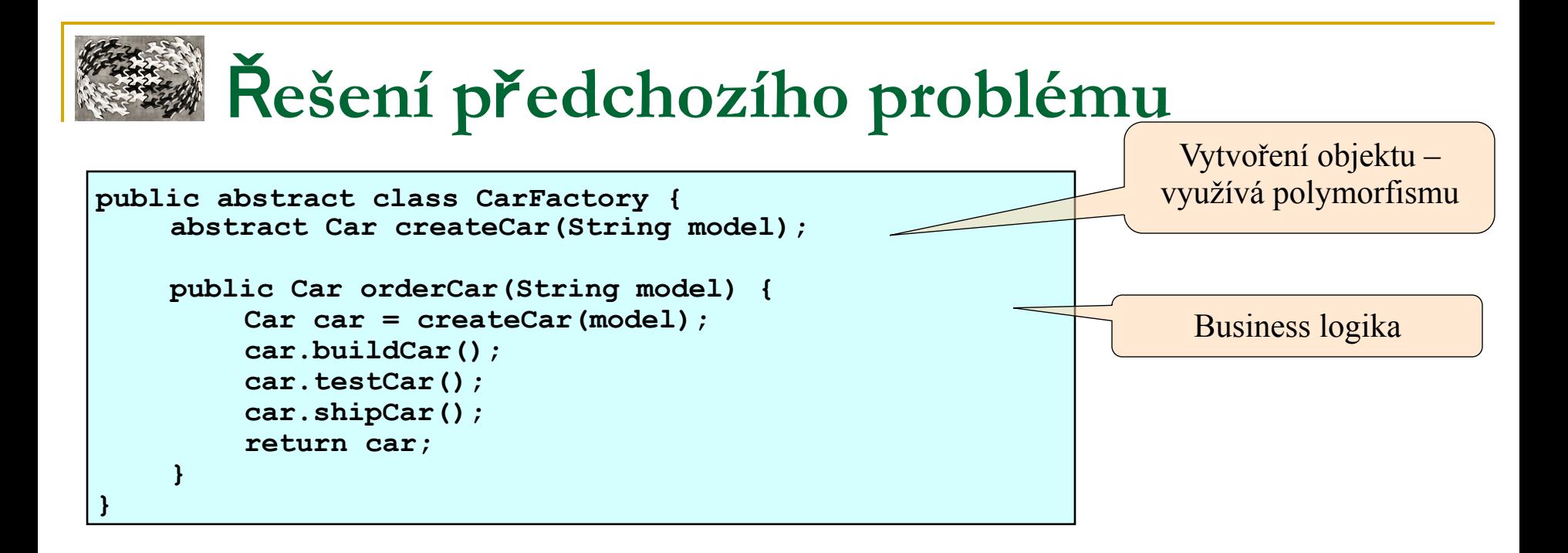

```
public class FordFactory extends CarFactory { 
    Car createCar(String model) { 
          if(model.equals("Fusion")) { 
            return new Ford(model); 
          } else if(model.equals("Mark IV")) 
            return new Mercury(model); 
          } else { 
            return null; 
 } 
    } 
}
```
<sup>n</sup> **Vytvoření "frameworku" pro objednávání aut** 

<sup>n</sup> **Při přidání nového auta => pouze změna FordFactory.createCar**

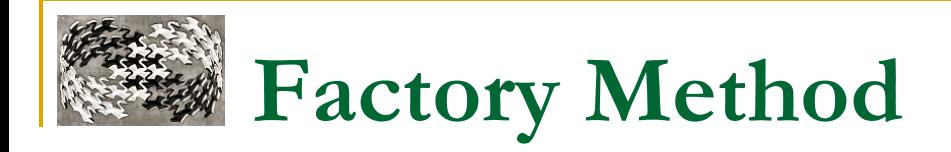

### <sup>n</sup> **Známý jako**

- $\Box$  Tovární metoda
- **□** public Constructor

### <sup>n</sup> **Účel**

- <sup>q</sup> Definuje rozhraní pro vytvoření objektu
- <sup>q</sup> Potomci sami rozhodují kterou třídu instanciovat
- <sup>q</sup> Umožňuje odložit instanciaci z předka na potomka

### **E** Kategorie

□ Class Creational (Tvořivé návrhové vzory)

### <sup>n</sup> **Využití**

- <sup>q</sup> Vytváření frameworků
	- <sup>n</sup> Třída nezná objekty, které má vytvářet
	- **Potomci specifikují vytvářené objekty** 
		- <sup>q</sup> záleží na programátoři, kolik konkrétních potomků vytvoří
- □ Oddělení kódu, který se mění "často", od "neměnného"

# **Factory Method - struktura**

### **Struktura**

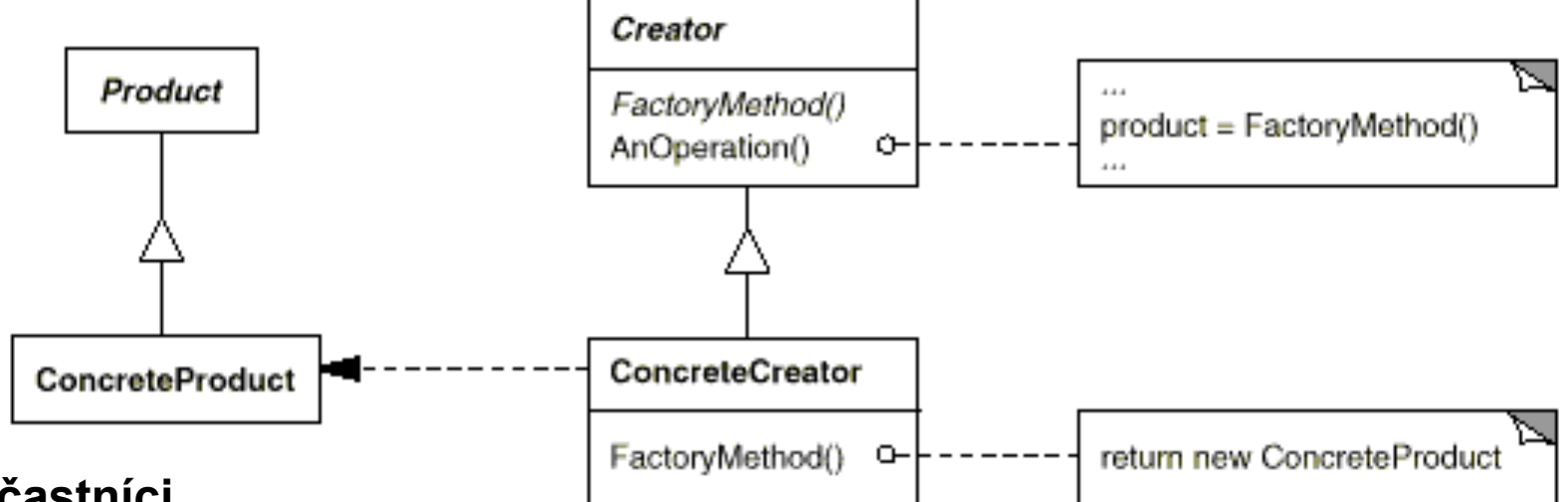

### <sup>n</sup> **Účastníci**

 $\Box$  Product (Car)

<sup>n</sup> definuje rozhraní objektů vytvářených tovární metodou

- **Q ConcreteProduct (Fabia)** 
	- **n implementuje rozhraní Productula**
- **Q** Creator (CarFactory)
	- <sup>n</sup> deklaruje tovární metodu vracející objekt typu Product
	- <sup>n</sup> může definovat defaultní implementaci vracející defaultní objekt ConcreteProduct
- **Q** ConcreteCreator (FordFactory)
	- <sup>n</sup> implementuje tovární metodu vracející instanci ConcreteProductu

# **Factory Method - paralelní hierarchie**

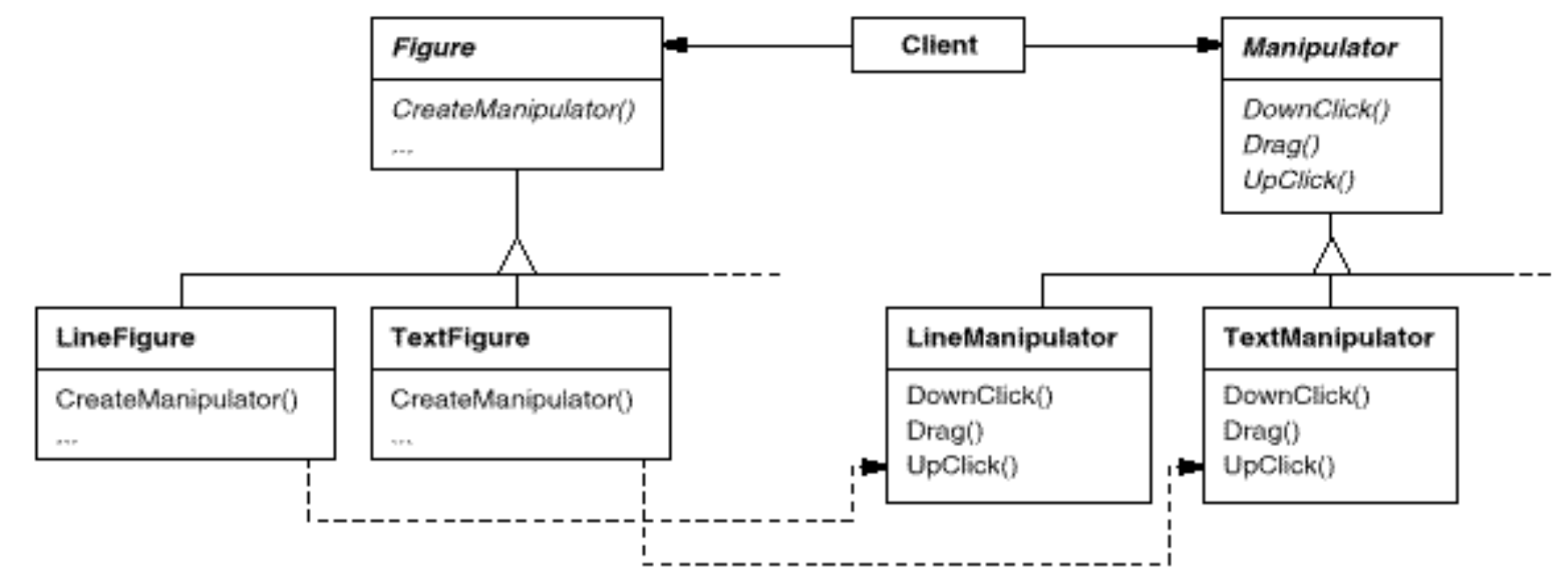

#### <sup>n</sup> **Propojení paralelních hierarchií tříd**

- <sup>q</sup> třída deleguje některé akce na jinou třídu
- <sup>q</sup> příklad: manipulovatelné grafické objekty (úsečka, obdélník, kruh, ...)
	- <sup>n</sup> stav manipulace je nutné udržovat pouze během manipulace ne u grafického objektu
	- <sup>n</sup> manipulace různých objektů uchovávají jiný stav (koncový bod, rozteč řádků, ...)
	- <sup>n</sup> objekt Manipulator, konkrétní grafické objekty mají vlastní manipulátory
	- **n** paralelní hierarchie
	- **Figure deklaruje** CreateManipulator, potomci vytvářejí vlastní manipulátory
	- <sup>n</sup> částečně paralelní hierarchie dědění defaultního manipulátoru

#### **n** Implementace

- <sup>q</sup> dvě hlavní varianty
	- <sup>n</sup> Creator je abstraktní třída, nemá vlastní implementaci tovární metody <sup>q</sup> nutnost dědičnosti a vlastní implementace
	- <sup>n</sup> Creator je konkrétní třída s defaultní implementací
		- $\Box$  flexibilita
		- <sup>q</sup> pravidlo: Vytvářet objekty v separátní metodě => potomci mohou ovlivnit (polymorfismus), které třídy se budou instanciovat.
- <sup>q</sup> parametrizované tovární metody
	- <sup>n</sup> variace více druhů produktů
	- <sup>n</sup> tovární metoda dostane parametr identifikující druh objektu (ProdId)
	- **všechny objekty sdílejí rozhraní Productu**

```
class Creator { 
Product create (ProdId id) { 
   if(id==MINE) return new MyProd; 
   if(id==YOURS) return new YourProd; 
   return 0; 
}
```
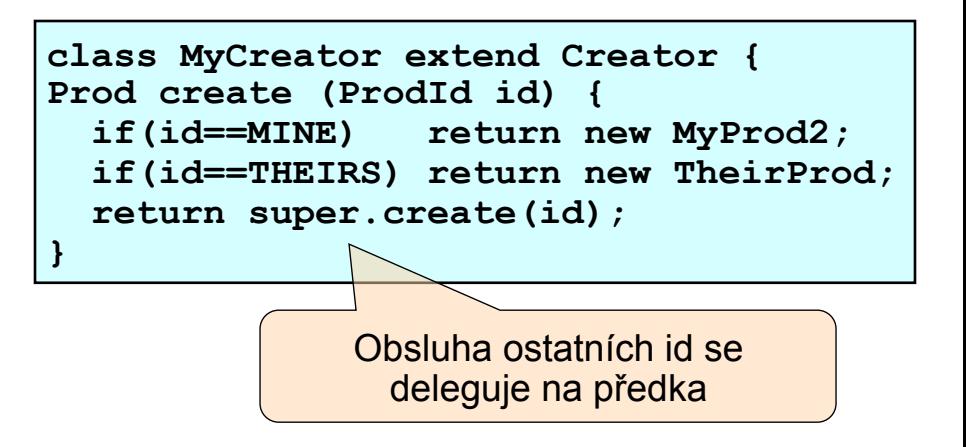

#### pozdní inicializace

- <sup>n</sup> tovární metody jsou vždy virtuální, často čistě virtuální pozor na volání z konstruktorů
- **n** lazy initialization přístup pouze přes přístupovou metodu (accessor)
- **Example 13 konstruktor Creatoru inicializuje ukazatel na 0**
- <sup>n</sup> v případě potřeby se produkt vytvoří 'na žádost'

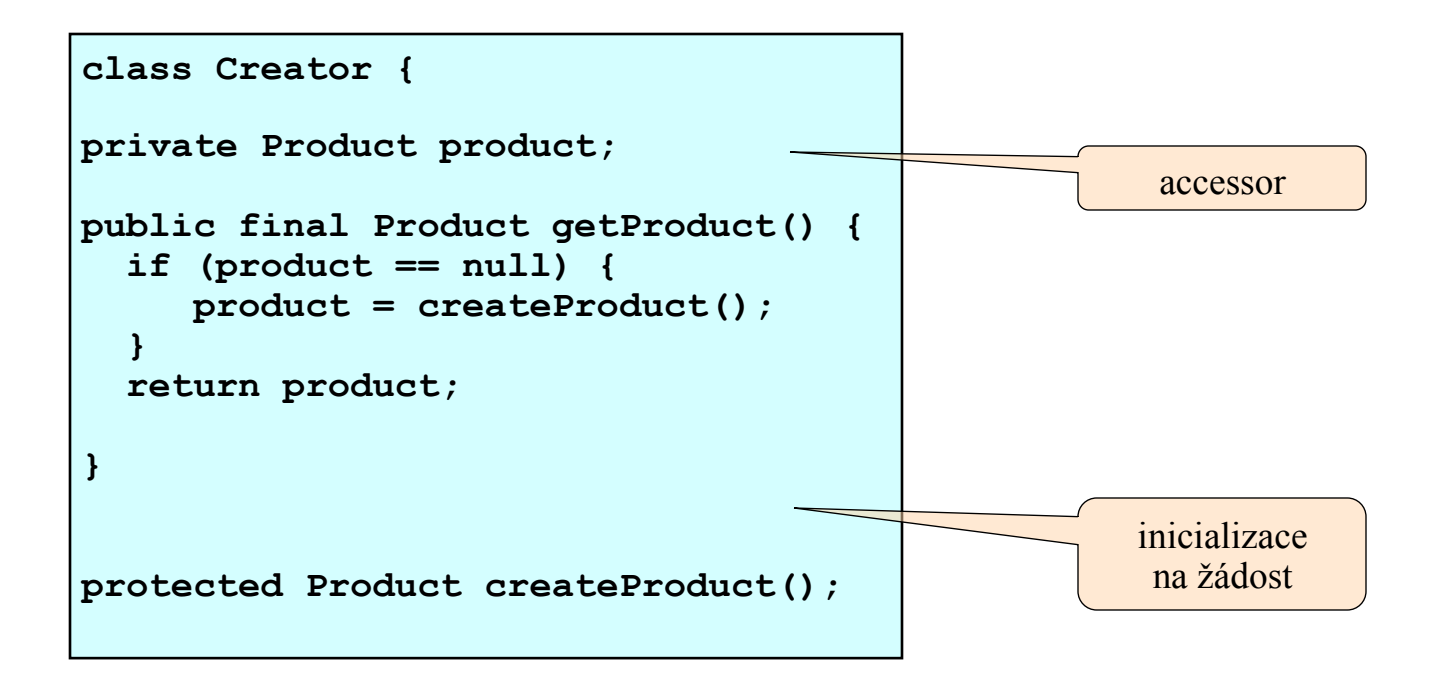

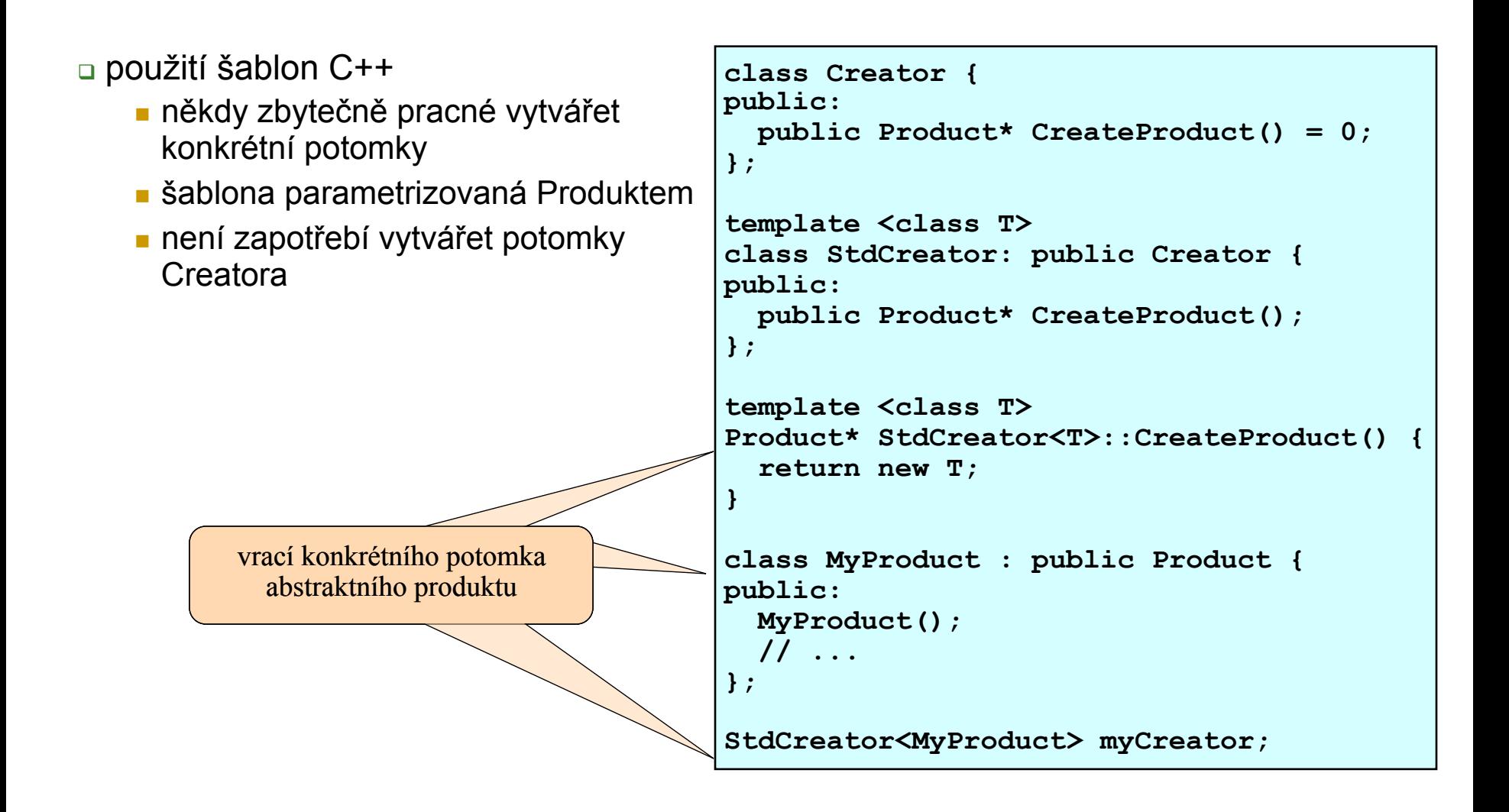

<sup>q</sup> **použití šablon Java** 

- <sup>n</sup> někdy zbytečně pracné vytvářet konkrétní potomky
- $\blacksquare$  šablona parametrizovaná Produktem
- není zapotřebí vytvářet potomky Creatora
- $\blacksquare$  reflexe nejsou tak hezké

```
class Creator { 
   public Product createProduct() {} 
}; 
class StdCreator<T extends Product> extends Creator { 
   private Class<T> clazz; 
   public StdCreator(Clazz<T> clazz) { 
      this.clazz = clazz 
   } 
   public Product createProduct() { 
      try{ 
       return clazz.newInstance() 
      } catch (Exception) { 
           // do not ever do this!!!! 
         // Unless u are a pervert! 
 } 
   } 
}; 
class MyProduct extends Product { 
. 
}; 
StdCreator<MyProduct> myCreator;
```
### **Factory Method - bludišt**ě

<sup>n</sup> **CreateMaze má napevno použité třídy pro komponenty**  <sup>n</sup> **Factory Method umožní potomkům volbu komponent** 

```
class MazeGame { 
  public Maze createMaze(); 
   // factory methods: 
  public Maze makeMaze(){ 
      return new Maze90; 
 } 
  public Room makeRoom(int n) { 
      return new Room(n); 
 } 
  public Wall makeWall() { 
      return new Wall90; 
 } 
  public Door makeDoor(Room* r1, Room* r2) { 
      return new Door(r1, r2); 
 } 
};
```
- <sup>n</sup> **Tovární metody vrací příslušnou komponentu**
- <sup>n</sup> **MazeGame obsahuje defaultní implementace**

# **Factory Method - bludišt**ě

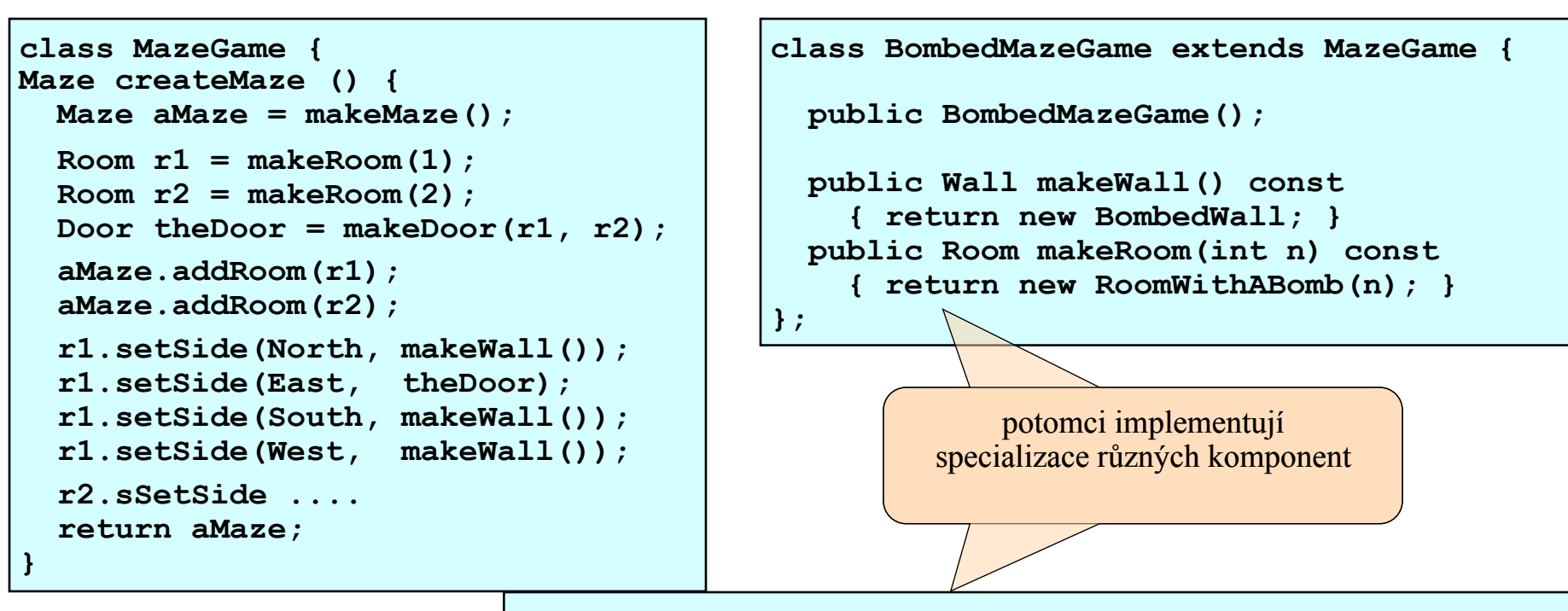

**class EnchantedMazeGame extends MazeGame { public EnchantedMazeGame(); public Room\* MakeRoom(int n) { return new EnchantedRoom(n, castSpell()); } public Door\* MakeDoor(Room r1, Room r2) { return new DoorNeedingSpell(r1, r2); } protected Spell castSpell() {}; };** 

# **Factory Method - bludišt**ě

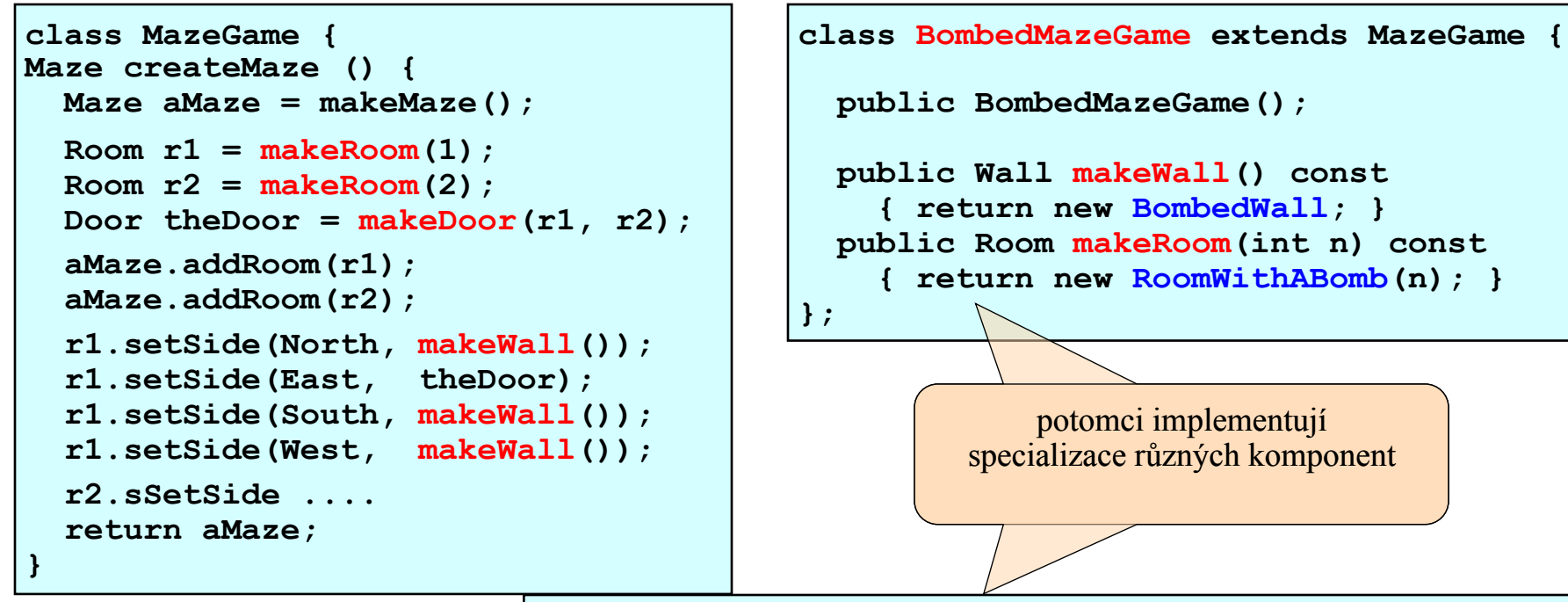

**class EnchantedMazeGame extends MazeGame { public EnchantedMazeGame(); public Room makeRoom(int n) { return new EnchantedRoom(n, castSpell()); } public Door makeDoor(Room r1, Room r2) { return new DoorNeedingSpell(r1, r2); } protected Spell castSpell() {}; };** 

# **Factory Method – p**ř**íklady pou**ž**ití**

### ■ Qt gui framework (C++)

public Qmenu\* QmainWindow::createPopupMenu()

### <sup>n</sup> **Java API – XML parsery, DateFormat třída**

<sup>q</sup> DocumentBuilderFactory, DocumentBuilder

□ SAXParserFactory, SAXParser

DateFormat df1 = DateFormat.getDateInstance(DateFormat.FULL, Locale.FRANCE);

**Factory** method

#### <sup>n</sup> **Zend webový aplikační framework (PHP)**

**□ Třída Zend** Db – connector k různým typům databází

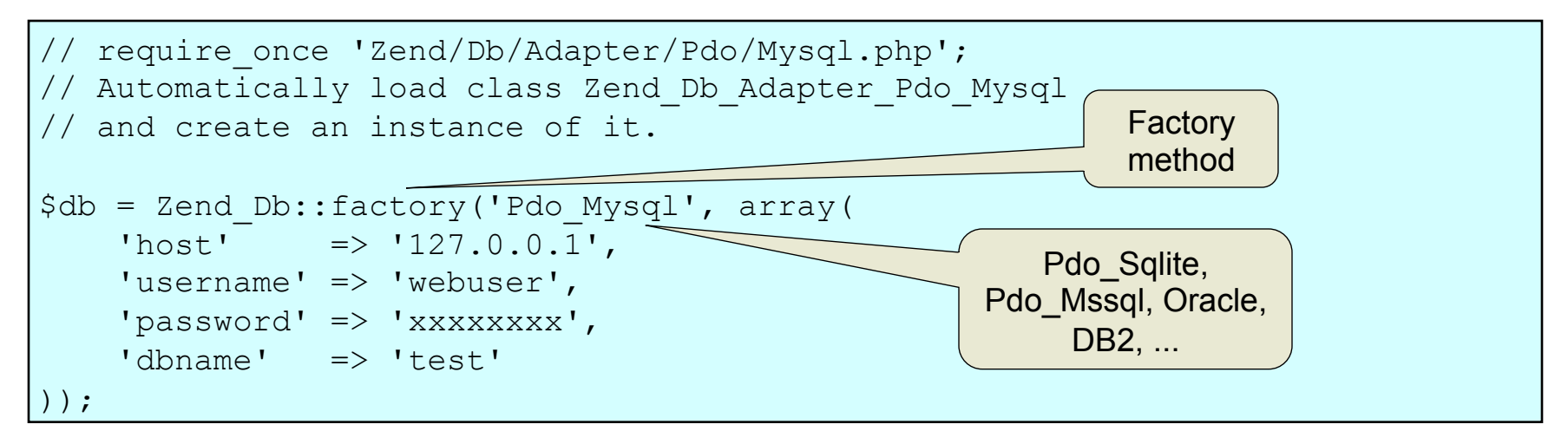

### **Factory Method – p**ř**íklady pou**ž**ití**

```
public static function factory($adapter, $config = array()) { 
         // obtaining adapter class name 
        $adapterName = strtolower ($adapterNamespace . ' ' . $adapter); // Load the adapter class. This throws an exception 
         // if the specified class cannot be loaded. 
        @Zend Loader::loadClass($adapterName);
         // Create an instance of the adapter class. 
         // Pass the config to the adapter class constructor. 
        $dbAdapter = new \$adaptersName(Sconfig); // Verify that the object created is 
         // a descendent of the abstract adapter type. 
         if (! $dbAdapter instanceof Zend_Db_Adapter_Abstract) { 
             // throwing Zend_Db_Exception 
            require once 'Zend/Db/Exception.php';
            throw new Zend Db Exception("Adapter class '$adapterName' does not "
                                          "extend Zend Db Adapter Abstract");
 } 
         return $dbAdapter; 
} 
                                                                           Factory
                                                                            method 
                                                                        Concrete 
                                                                         Product
                                                                     test of Product 
                                                                      base class
```
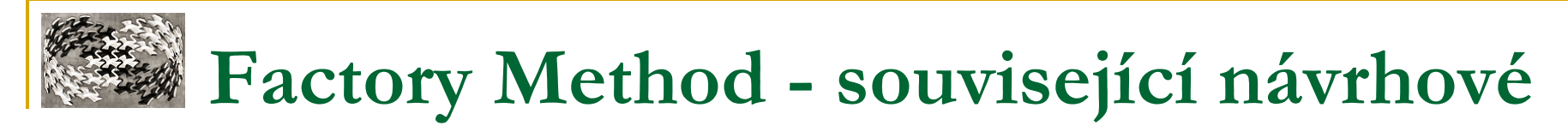

### **vzory**

### **n** Shrnutí

- <sup>q</sup> flexibilita za relativně malou cenu
- <sup>q</sup> obvyklá základní metoda zvýšení flexibility
	- **n** public constructor
- <sup>q</sup> časté využití jinými vzory

### **n** Abstract Factory

<sup>q</sup> často implementovaná pomocí továrních metod

### **n** Template Method

<sup>q</sup> často volány tovární metody

### ■ Prototype

- <sup>q</sup> nevyžaduje dědění Creatora
- <sup>q</sup> ... avšak vyžaduje navíc inicializaci produktové třídy